### **OpenUGRC: Leveraging**  Holladay **OpenStreetMap for Statewide Data**

Cottonwood Heigh **Utah** Geospatial  $\mathbf U$ **Resource Center Location matters** 

> **Erik Neemann 11 May 2022**

因

Park City

In terlaken

Mi dway

[gis.utah.gov](http://gis.utah.gov) [gis.utah.gov/presentations](http://gis.utah.gov/presentations)

Draper

Murray

Jordan

Midvale

Sandy

# **Overview**

South Salt Lake

Murray

**● Intro - Utah Open Source Places**

**● Motivation & Uses**

Millcree

- **● More Info & Data Quirks**
- **● How it's Built**
	- **● How to Participate**

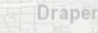

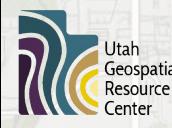

Jordan

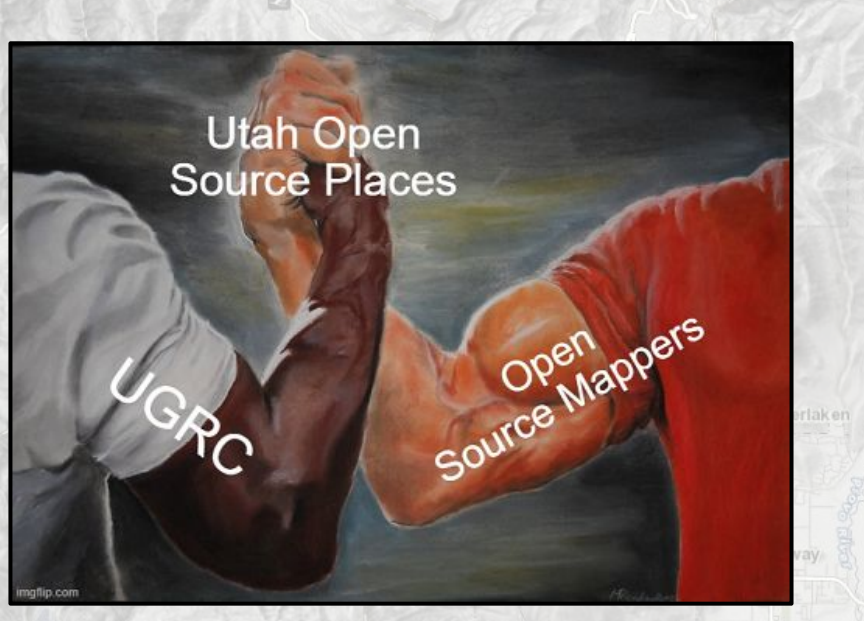

Park Cit

## **Intro - [Utah Open Source Places](https://gis.utah.gov/data/society/open-source-places/)**

- **● New addition to UGRC's Statewide Geographic Information Datasource (SGID)**
- **● Represents places of interest in Utah as point data**
	- **○ Tailored toward businesses and community locations**
	- *<b>I* **Intended to minimize overlap with GNIS Place Names**
	- **● Curated from [OpenStreetMap \(OSM\)](http://openstreetmap.org/) data**
		- **○ Currently contains over 23,800 features**
- **● Updated frequently (every other week)**
- **● Continually growing…over 400 features added since the initial data build in early March**
- As a derivative product, Open Source Places carries the **OSM data license: [Open Database License \(ODbL\) v1.0](https://opendatacommons.org/licenses/odbl/summary/)**

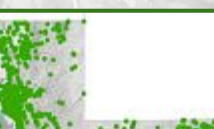

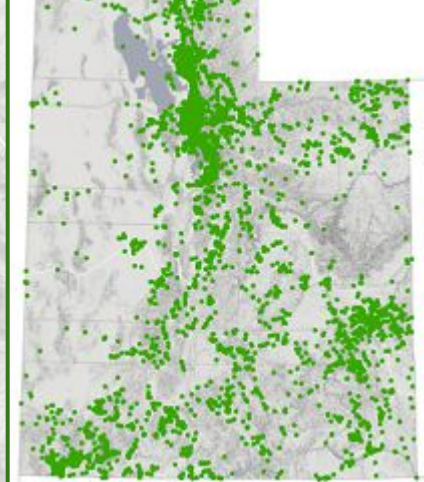

© OpenStreetMap contributors

Michway

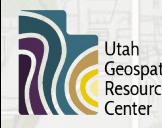

**UGRC's creation of the Utah Open Source Places dataset does not imply endorsement by, or affiliation with, the OpenStreetMap Foundation**

# **What's in there?**

Millcreek

**● Almost anything you'll find in OSM data**

Cottonwood Heights

- 
- **● schools ● banks ● hotels**
- Midvale
	-

South Salt Lake

Murray

Jordan

Jtah

- 
- -
- **● businesses ● restaurants ● churches**
	-
- **● viewpoints ● car dealerships ● campgrounds**

Snyderville

Park City

In terlaken

Mi dway

**● parks ● shops ● attractions**

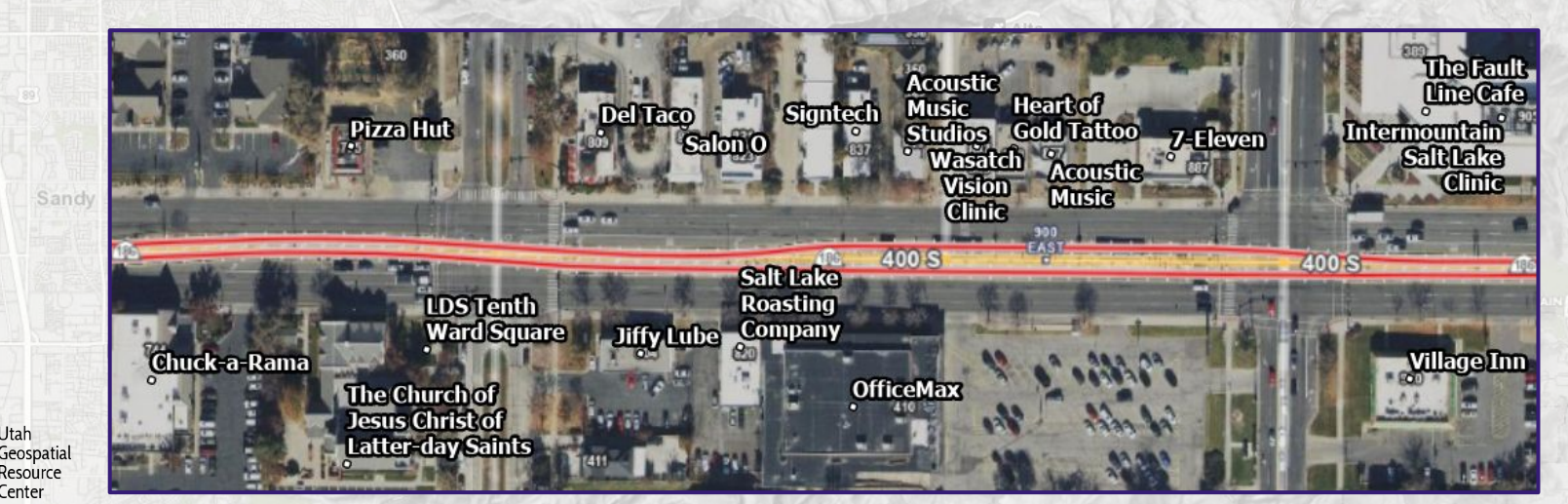

## **What's in there?**

Millcreel

South Salt Lake

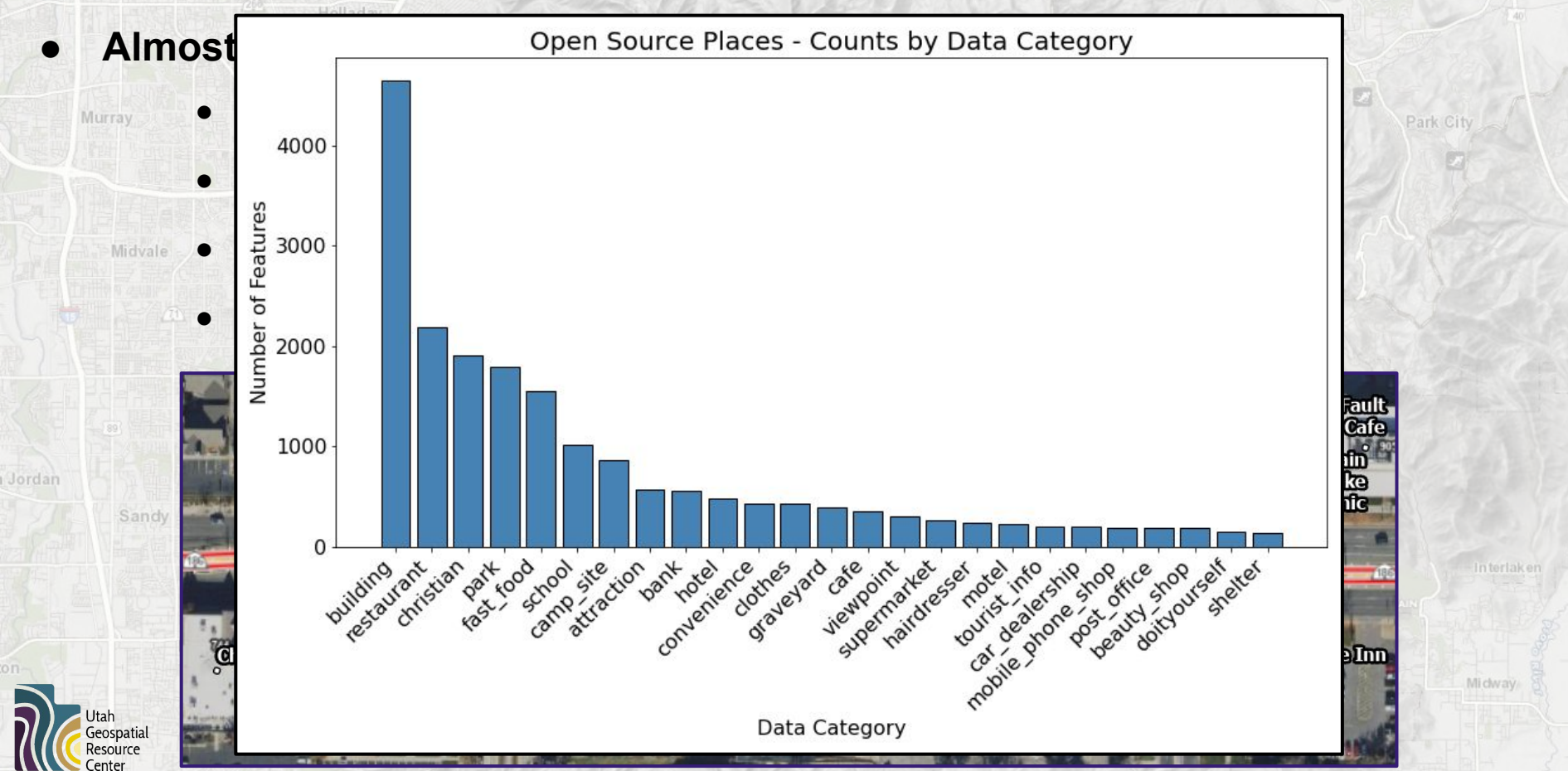

### South Salt Lake Millcreek

## **What's in there?**

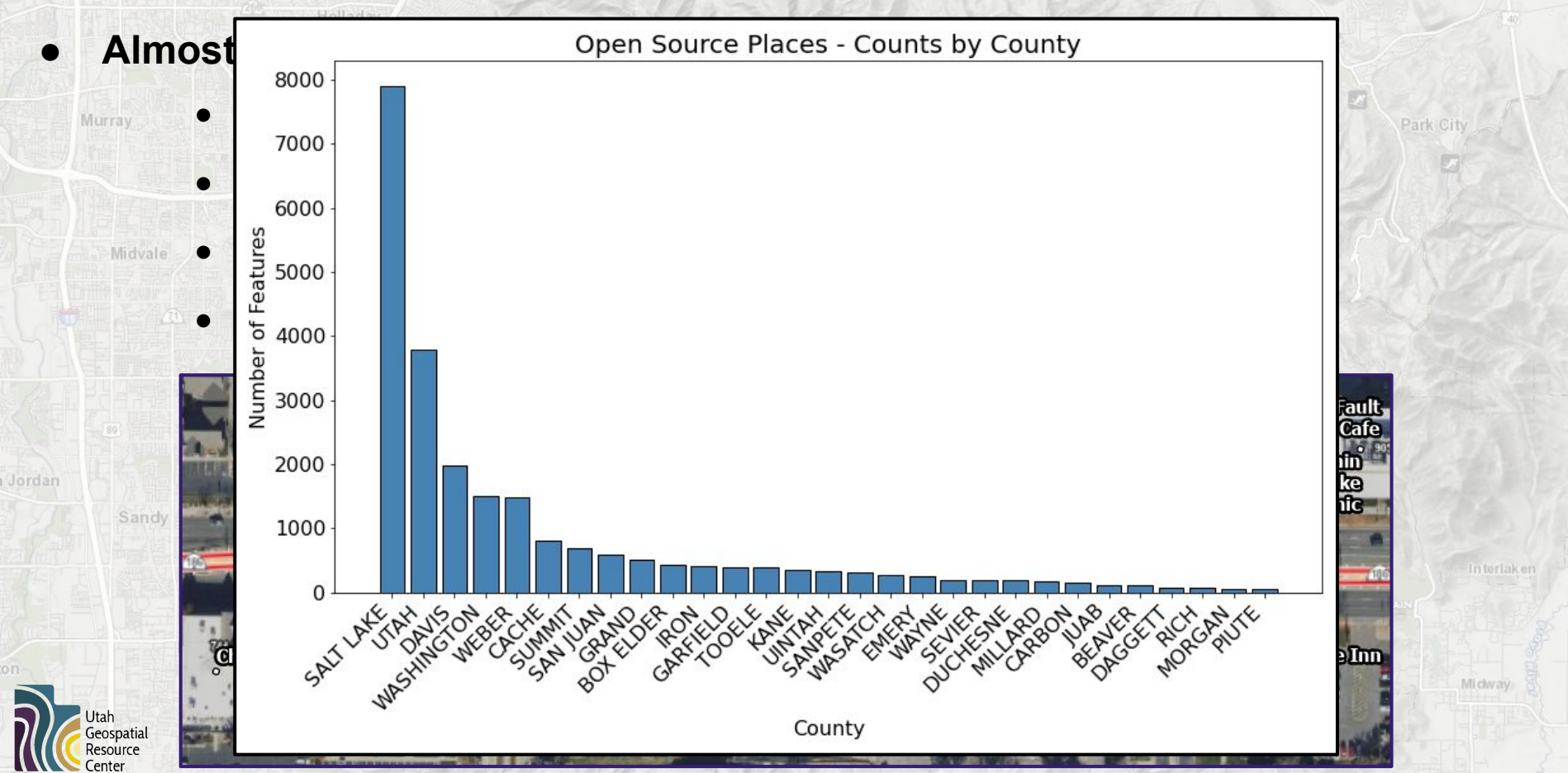

# **Motivation**

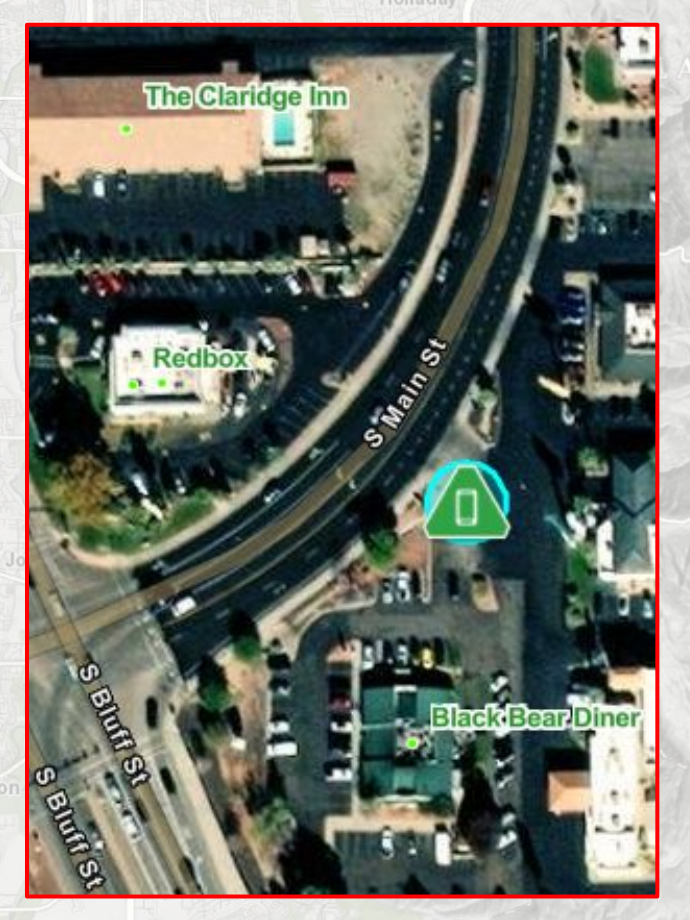

- **● Original idea born out of the need for a statewide "common places" layer that could be used by 911 dispatchers to help locate callers**
	- **○ Quickly realized there were many other uses for the data**
	- **○ And more reasons to create the data**
- **● Make OSM data more accessible**
- **● Encourage growth of OSM data in Utah**
	- **○ Anyone can create an account, add, edit, improve OSM data**
- **● Build upon OSM data with info from UGRC's SGID**
- **● Allow users to directly contribute to a UGRC data layer**

## **How can the data be used?**

- **● Numerous potential uses for government agencies, citizens, researchers**
- **● Analyses of business types or specific businesses**
	- **○ What cities have the highest fast food/population ratio?**
	- **○ How many Beans & Brews are within a half mile radius of Starbucks?**
- **● Place locations can help 911 call-takers & emergency responders/managers**
- **● Analysis of 'community locations' (tobacco regulation laws)**
- **● Quality control other datasets for missing/closed locations**
	- **○ schools**

osm id

2403976399

8072353912

South Salt Lake

- **○ fire stations**
- **○ liquor stores**

shape

 $(426496.6941...$ 

(416551.4011.

POTNT

POTNT

**○ cemeteries, etc., etc.**

House

Beans and Brews

name

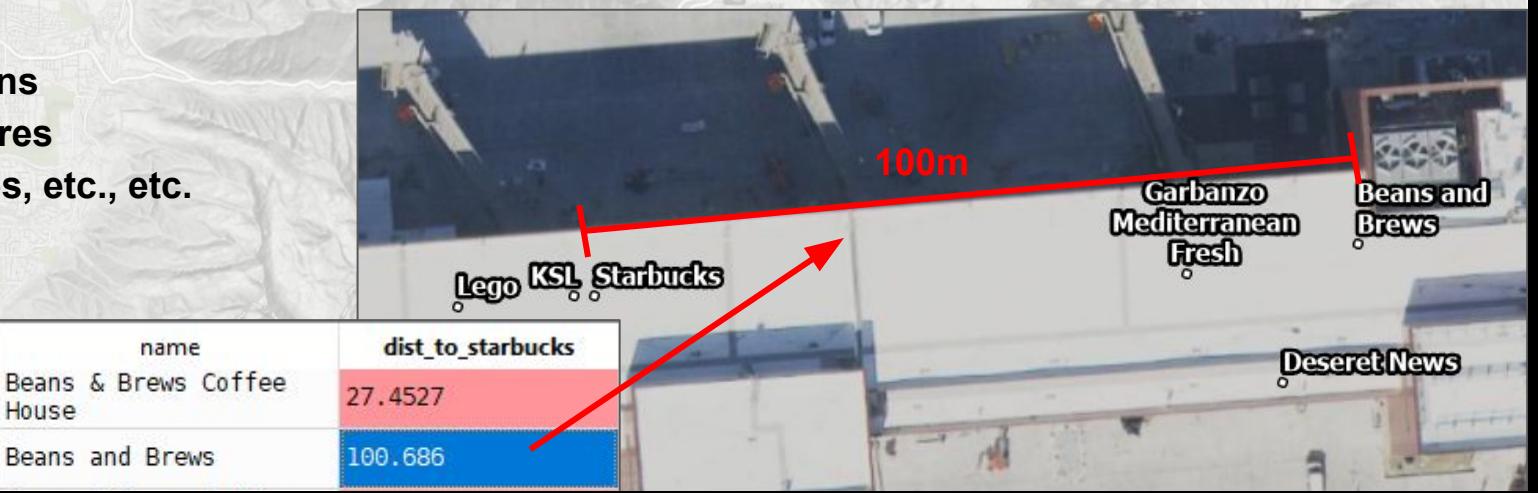

# **Other info**

South Salt Lake

**● Similarities to other SGID layers**

Millcree

- **○ May include places present in other SGID datasets (parks, school, libraries, fire stations, etc.)**
	- **○ Available in variety of ways and formats**
		- **■ [ArcGIS Online,](https://utah.maps.arcgis.com/home/content.html) [OpenData,](https://opendata.gis.utah.gov/) [OpenSGID,](https://gis.utah.gov/sgid/open-sgid/) web services, downloads, etc.**
- **● Differences from other SGID layers**
	- **○ Not authoritative data**
	- **○ Different license ([ODbL 1.0](https://opendatacommons.org/licenses/odbl/summary/) instead of our usual [CC BY 4.0](https://creativecommons.org/licenses/by/4.0/))**
	- **○ Any user can contribute!**

### **● Main OSM data attributes:**

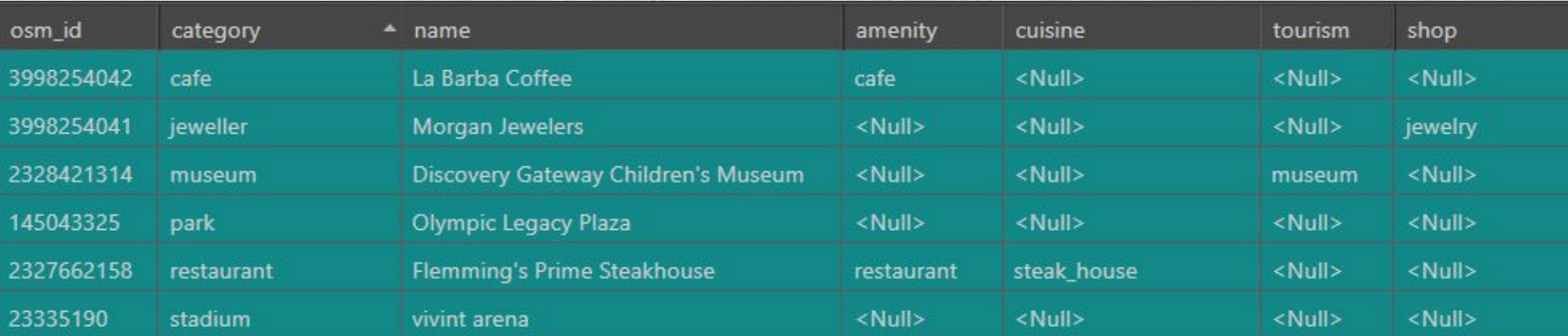

## **Data quirks**

- **Expect some typos, missing locations, closed locations, naming differences, etc.**
	- **○ Be creative with definition queries:**

**name like '%eans%rews%'**

### **● Several locations simply have a category of 'building'**

- **○ Good candidate for OSM edits!**
- **● Often a European 'flavour' to OSM data**
	- **○ centre (instead of center, ex: sports\_centre, garden\_centre)**
	- **○ theatre (instead of theater)**
	- **○ caravan\_site (instead of rv\_park or trailer\_park)**
	- **○ chemist (instead of pharmacy)**
	- **○ tyre\_shop (instead of tire\_shop)**
- **● Up to two addresses are provided**

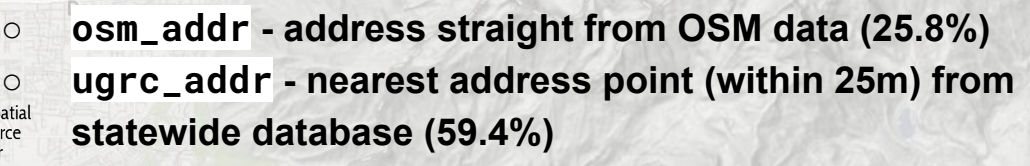

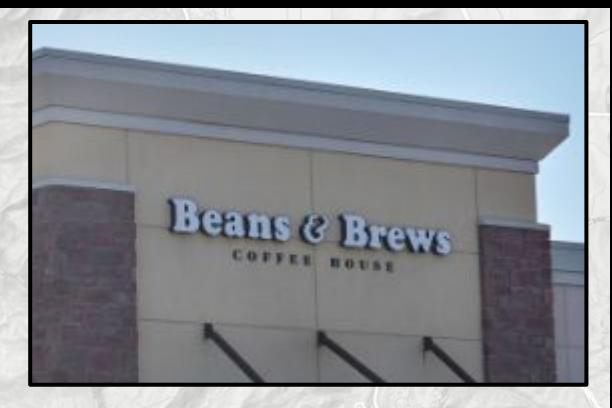

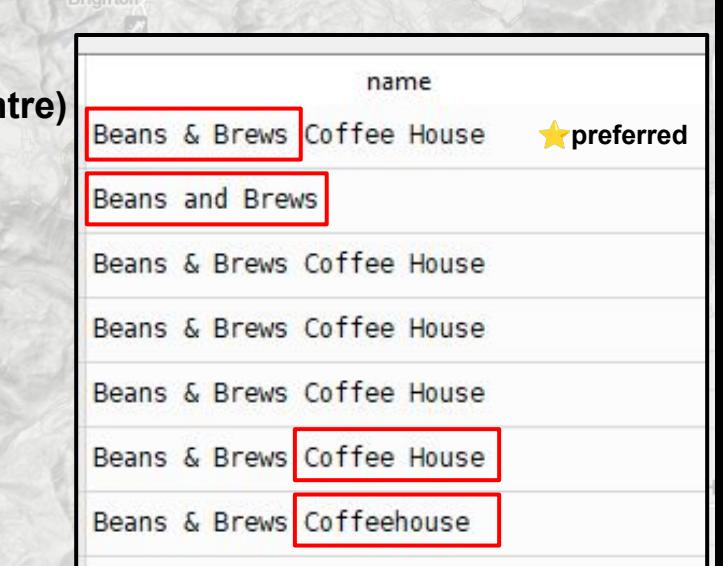

- **● Nightly OSM archive downloaded from [Geofabrik](https://download.geofabrik.de/index.html) (18 shapefiles)**
- **● Several datasets combined into a single point layer**
	- **○ Specific 'categories' and data attributes are selected**
	- **○ Must have information in 'name' field**
	- **○ Polygons converted to internal centroids**
	- **○ Spatial filtering (3 or 10 meters) helps prevent duplicates**
- **● Attributes are added from SGID polygons**
	- **○ county, city, zip, (census) block\_id**
- **● Nearby addresses are added from SGID address pts**
- **● Additional attributes are joined from full OSM data**
	- **○ Pulled via [Overpass API](https://wiki.openstreetmap.org/wiki/Overpass_API) query into pandas dataframe**
	- **○ Joined using the 'osm\_id'**
		- **■ amenity, cuisine, tourism, shop**
		- **■ website, phone, open\_hours**

- **● Nightly OSM archive downloaded from [Geofabrik](https://download.geofabrik.de/index.html) (18 shapefiles)**
- **● Several datasets combined into a single point layer**
	- **○ Specific 'categories' and data attributes are selected**
	- **○ Must have information in 'name' field**
	- **○ Polygons converted to internal centroids**
	- **○ Spatial filtering (3 or 10 meters) helps prevent duplicates**
- **● Attributes are added from SGID polygons**
	- **○ county, city, zip, (census) block\_id**
- **● Nearby addresses are added from SGID address pts**
- **● Additional attributes are joined from full OSM data**
	- **○ Pulled via [Overpass API](https://wiki.openstreetmap.org/wiki/Overpass_API) query into pandas dataframe**
	- **○ Joined using the 'osm\_id'**
		- **■ amenity, cuisine, tourism, shop**
		- **■ website, phone, open\_hours**

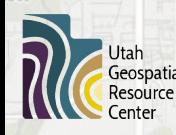

- **● Nightly OSM archive downloaded from [Geofabrik](https://download.geofabrik.de/index.html) (18 shapefiles)**
- **● Several datasets combined into a single point layer**
	- **○ Specific 'categories' and data attributes are selected**
	- **○ Must have information in 'name' field**
	- **○ Polygons converted to internal centroids**
	- **○ Spatial filtering (3 or 10 meters) helps prevent duplicates**
- **● Attributes are added from SGID polygons**
	- **○ county, city, zip, (census) block\_id**
- **● Nearby addresses are added from SGID address pts**
- **● Additional attributes are joined from full OSM data**
	- **○ Pulled via [Overpass API](https://wiki.openstreetmap.org/wiki/Overpass_API) query into pandas dataframe**
	- **○ Joined using the 'osm\_id'**
		- **■ amenity, cuisine, tourism, shop**
		- **■ website, phone, open\_hours**

- **● Nightly OSM archive downloaded from [Geofabrik](https://download.geofabrik.de/index.html) (18 shapefiles)**
- **● Several datasets combined into a single point layer**
	- **○ Specific 'categories' and data attributes are selected**
	- **○ Must have information in 'name' field**
	- **○ Polygons converted to internal centroids**
	- **○ Spatial filtering (3 or 10 meters) helps prevent duplicates**
- **● Attributes are added from SGID polygons**
	- **○ county, city, zip, (census) block\_id**
- **● Nearby addresses are added from SGID address pts**
- **● Additional attributes are joined from full OSM data**
	- **○ Pulled via [Overpass API](https://wiki.openstreetmap.org/wiki/Overpass_API) query into pandas dataframe**
	- **○ Joined using the 'osm\_id'**
		- **■ amenity, cuisine, tourism, shop**
		- **■ website, phone, open\_hours**

- **● Nightly OSM archive downloaded from [Geofabrik](https://download.geofabrik.de/index.html) (18 shapefiles)**
- **● Several datasets combined into a single point layer**
	- **○ Specific 'categories' and data attributes are selected**
	- **○ Must have information in 'name' field**
	- **○ Polygons converted to internal centroids**
	- **○ Spatial filtering (3 or 10 meters) helps prevent duplicates**
- **● Attributes are added from SGID polygons**
	- **○ county, city, zip, (census) block\_id**
- **● Nearby addresses are added from SGID address pts**
- **● Additional attributes are joined from full OSM data**
	- **○ Pulled via [Overpass API](https://wiki.openstreetmap.org/wiki/Overpass_API) query into pandas dataframe**
	- **○ Joined using the 'osm\_id'**
		- **■ amenity, cuisine, tourism, shop**
		- **■ website, phone, open\_hours**

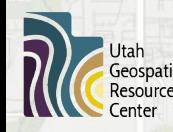

- **● Nightly OSM archive downloaded from [Geofabrik](https://download.geofabrik.de/index.html) (18 shapefiles)**
- **● Several datasets combined into a single point layer**
	- **○ Specific 'categories' and data attributes are selected**
	- **○ Must have information in 'name' field**
	- **○ Polygons converted to internal centroids**
	- **○ Spatial filtering (3 or 10 meters) helps prevent duplicates**
- **● Attributes are added from SGID polygons**
	- **○ county, city, zip, (census) block\_id**
- **● Nearby addresses are added from SGID address pts**
- **● Additional attributes are joined from full OSM data**
	- **○ Pulled via [Overpass API](https://wiki.openstreetmap.org/wiki/Overpass_API) query into pandas dataframe**
	- **○ Joined using the 'osm\_id'**
		- **■ amenity, cuisine, tourism, shop**
		- **■ website, phone, open\_hours**

- **● Nightly OSM archive downloaded from [Geofabrik](https://download.geofabrik.de/index.html) (18 shapefiles)**
- **● Several datasets combined into a single point layer**
	- **○ Specific 'categories' and data attributes are selected**
	- **○ Must have information in 'name' field**
	- **○ Polygons converted to internal centroids**
	- **○ Spatial filtering (3 or 10 meters) helps prevent duplicates**
- **● Attributes are added from SGID polygons**
	- **○ county, city, zip, (census) block\_id**
- **● Nearby addresses are added from SGID address pts**
- **● Additional attributes are joined from full OSM data**
	- **○ Pulled via [Overpass API](https://wiki.openstreetmap.org/wiki/Overpass_API) query into pandas dataframe**
	- **○ Joined using the 'osm\_id'**
		- **■ amenity, cuisine, tourism, shop**
		- **■ website, phone, open\_hours**

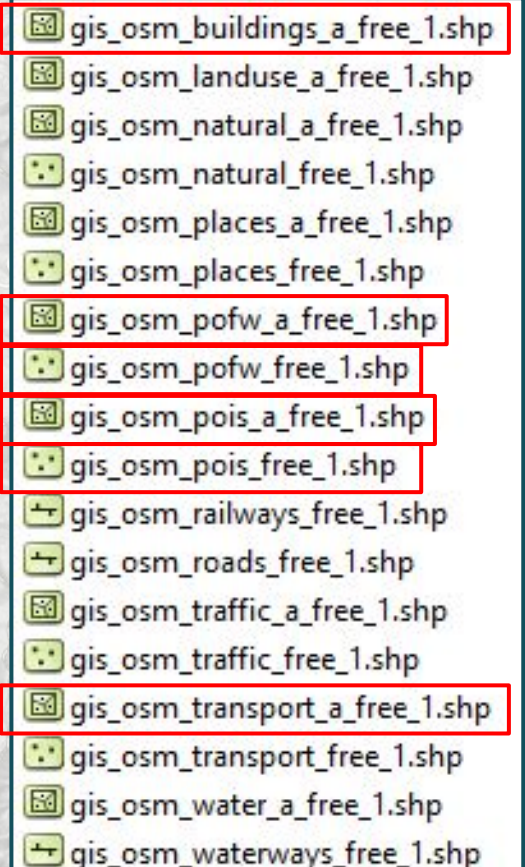

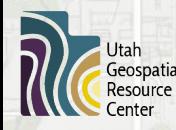

# **Python script - data cleanup**

- **● Additional deduplication based on name and block\_id**
	- **○ block\_id field used like a spatial index**
		- **○ name and block\_id combined into a single, lower-case string**
		- **○ Second or more occurrences of combined string are deleted from final data**
		- **○ Prevents two features with same name from existing in the same census block**

### **● Removal of short or numeric-dominated 'names'**

- **○ 'building' is stripped out of the name field**
- **○ Feature is deleted if:**
	- **■ len(name) < 3**
	- **■ name is >50% numeric characters**

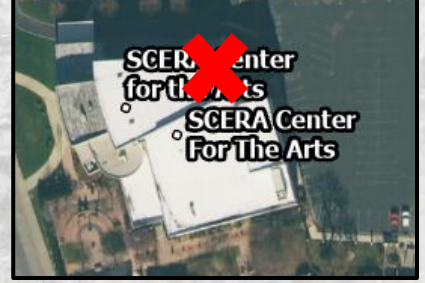

- **Prevents apartment buildings (without context) or homes from appearing** 
	- **■ 3A**
	- **■ 1228**
	- **■ Building 2 ■ 675B**

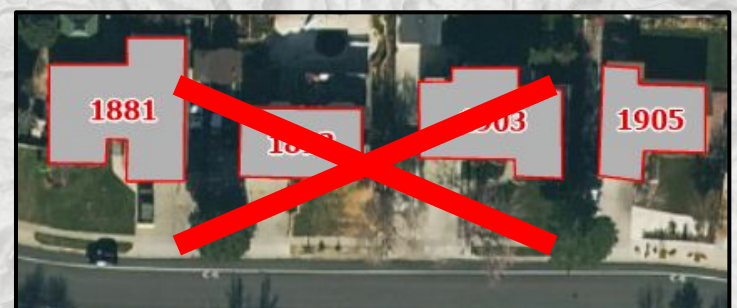

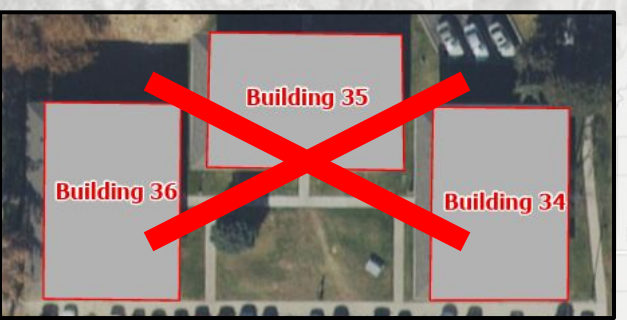

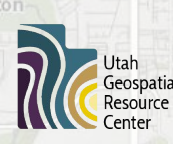

**How to participate?**

Millcree

- **● 1) Create an OSM account**
- **● 2) Log in and make edits**

### **Data Editors**

South Salt Lake

- **● Web-based iD editor**
- **● Desktop and Mobile (Android and iOS)**

Cottonwood Height

**○ JOSM, Vespucci, GoMap!!**

### **OSM Community**

- **● OSM Calendar shows upcoming events: <https://osmcal.org/?in=United%20States>**
- **● Slack community:<https://slack.openstreetmap.us/>**
	- **○ Specifically, the #local-utah channel**

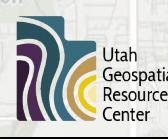

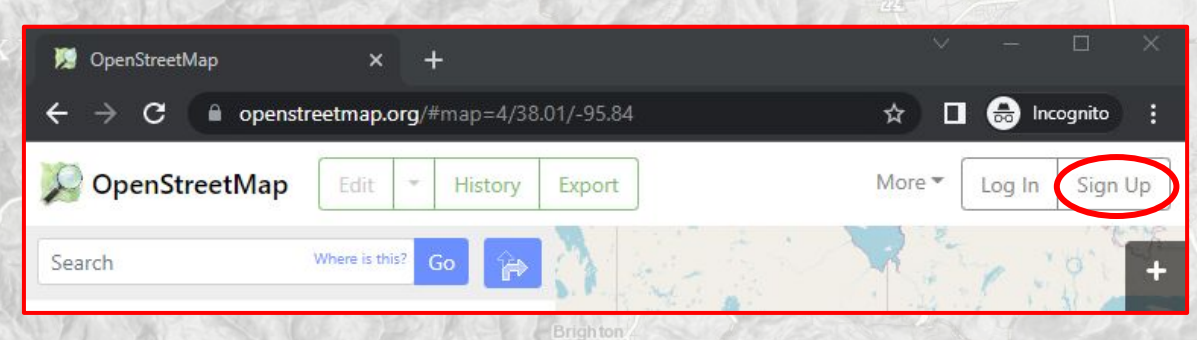

Snyderville

Mi dway

South Salt Lake Millcreek

Geospatial Resource Center

Snyderville

## **How to participate?**

**● 1) Create an OSM account DpenStreetMap** | Edit | History GPS Traces User Diaries Copyright Help About Export eneemann v pgnito **X** Area **4** 3 **Data Edit feature**  $\blacksquare$ **Q** Point  $\ell$  Line G  $\times$ Sign Up **Add Feature** Undo / Redo Save Inspect **• W b-based iD editor • D and** Wash **Android and i Android and i** Ξ **○ JOSM, Vespucci, GoMap!!**  $\vee$  Fields **OSM Community** ≋ Name **A** ▄ Quick Quack Car Wash **● O** Quick Quack Car Wash **the three shows upcoming events: • S Operator i html** Δ **b b b ising**  $\frac{2}{2}$ Utah

South Salt Lake Millcreek

### **How to participate?**

Snyderville

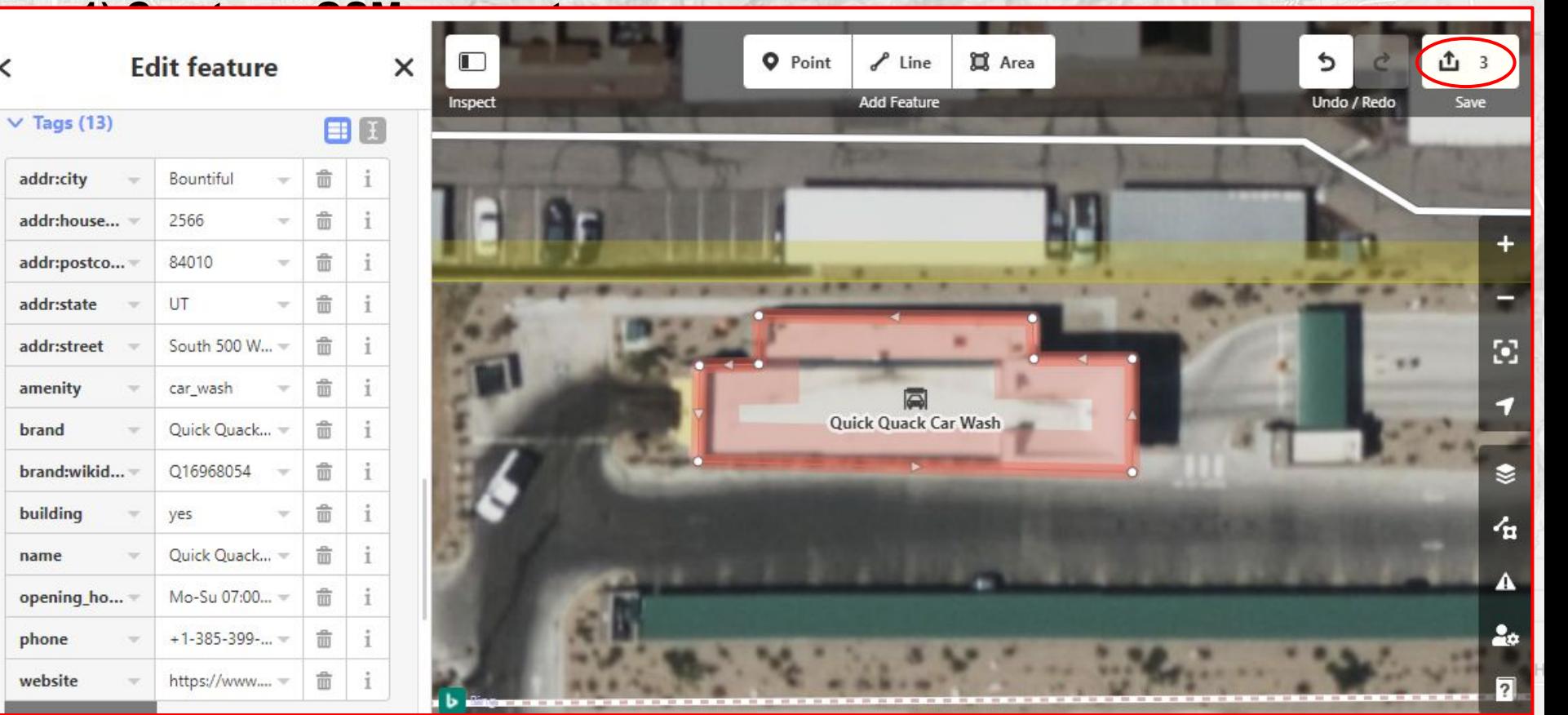

**How to participate?**

Millcree

- **● 1) Create an OSM account**
- **● 2) Log in and make edits**

### **Data Editors**

South Salt Lake

- **● Web-based iD editor**
- **● Desktop and Mobile (Android and iOS)**

Cottonwood Height

**○ JOSM, Vespucci, GoMap!!**

### **OSM Community**

- **● OSM Calendar shows upcoming events: <https://osmcal.org/?in=United%20States>**
- **● Slack community:<https://slack.openstreetmap.us/>**
	- **○ Specifically, the #local-utah channel**

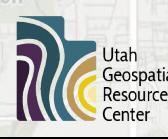

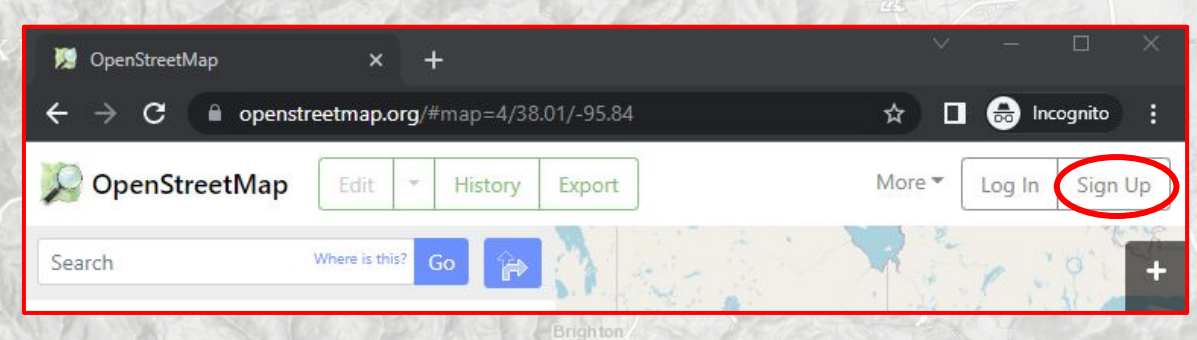

Snyderville

Mi dway

## **How to participate? - Map Roulette!**

- **● Tool that serves random micro-tasks for OSM data improvements**
- **● Challenges are created by users with specific tasks**
- **● Other users can participate and improve the data**
- **● Help 'Improve building attributes in Utah'!**

South Salt Lake

- **○ <https://maproulette.org/browse/challenges/26977>**
- **○ Add informational tags (amenity, shop, cuisine, tourism) or specify building type**

Park City

In terlaken

Mi dway

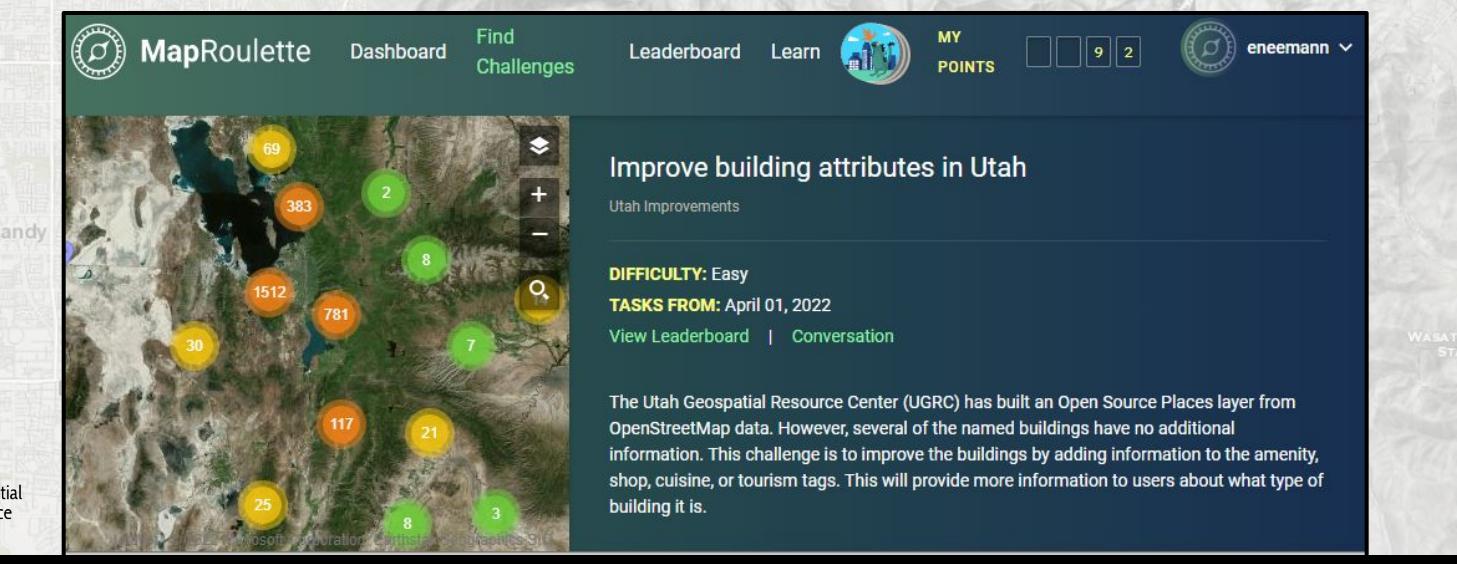

Snyderville

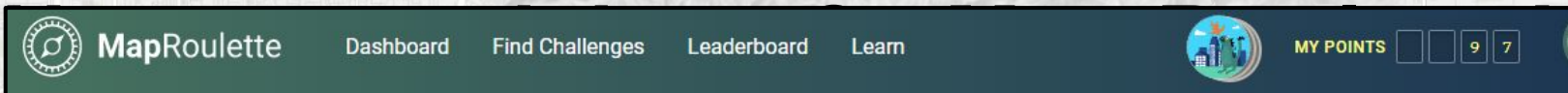

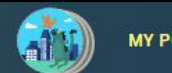

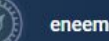

eneemann  $\vee$ 

۰

### **● Tool that serves random micro-tasks for OSM data improvements Designation of the created by users with specific tasks** with specific tasks with specific tasks with specific tasks  $\mathbf{r}$  tasks  $\mathbf{r}$  and  $\mathbf{r}$  tasks  $\mathbf{r}$  and  $\mathbf{r}$  and  $\mathbf{r}$  and  $\mathbf{r}$  and  $\mathbf{r}$

tags, as necessary. Use the Wiki pages to guide your tag<br>updates:

- https://wiki.openstreetmap.org/wiki/Key:building
- https://wiki.openstreetmap.org/wiki/Key.amenity<br>• https://wiki.openstreetmap.org/wiki/Key.shop
- 
- https://wiki.openstreetmap.org/wiki/Key.cuisine
- https://wiki.openstreetmap.org/wiki/Key:tourism

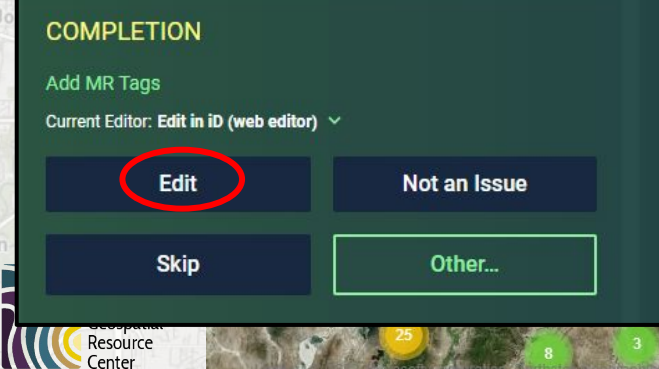

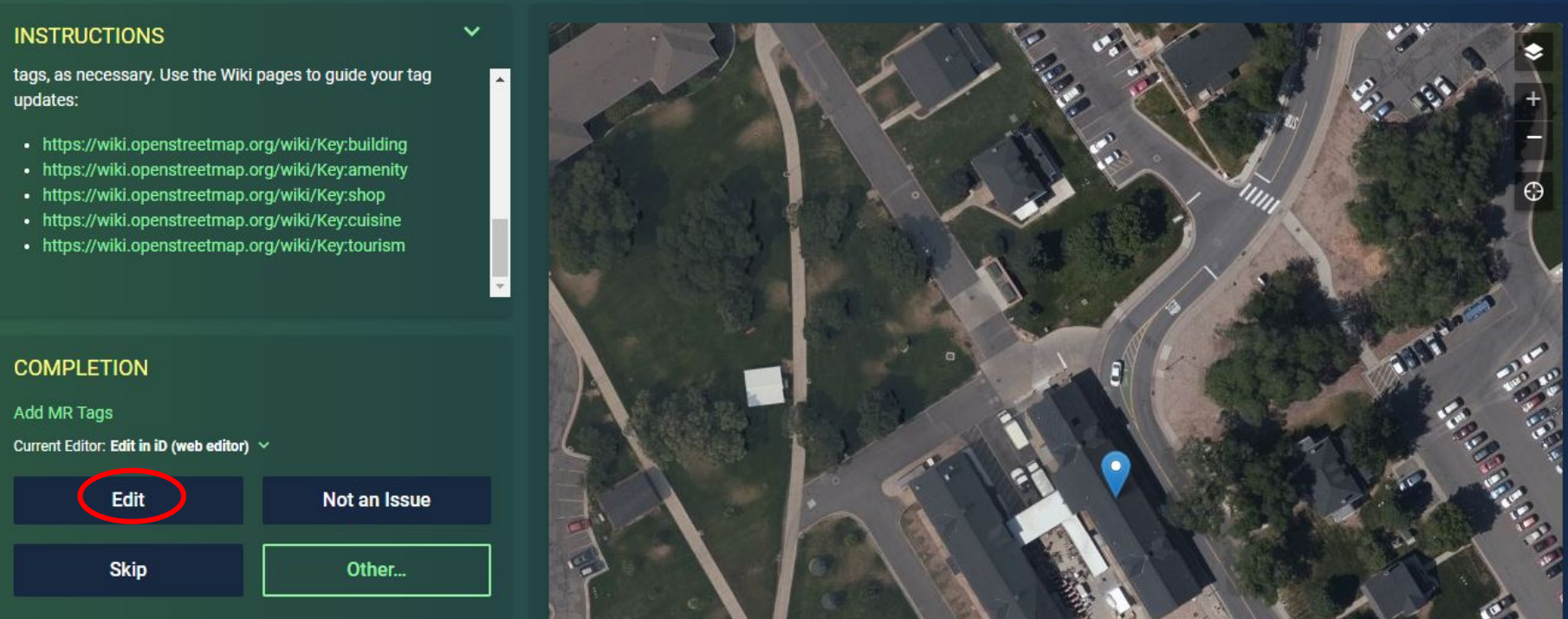

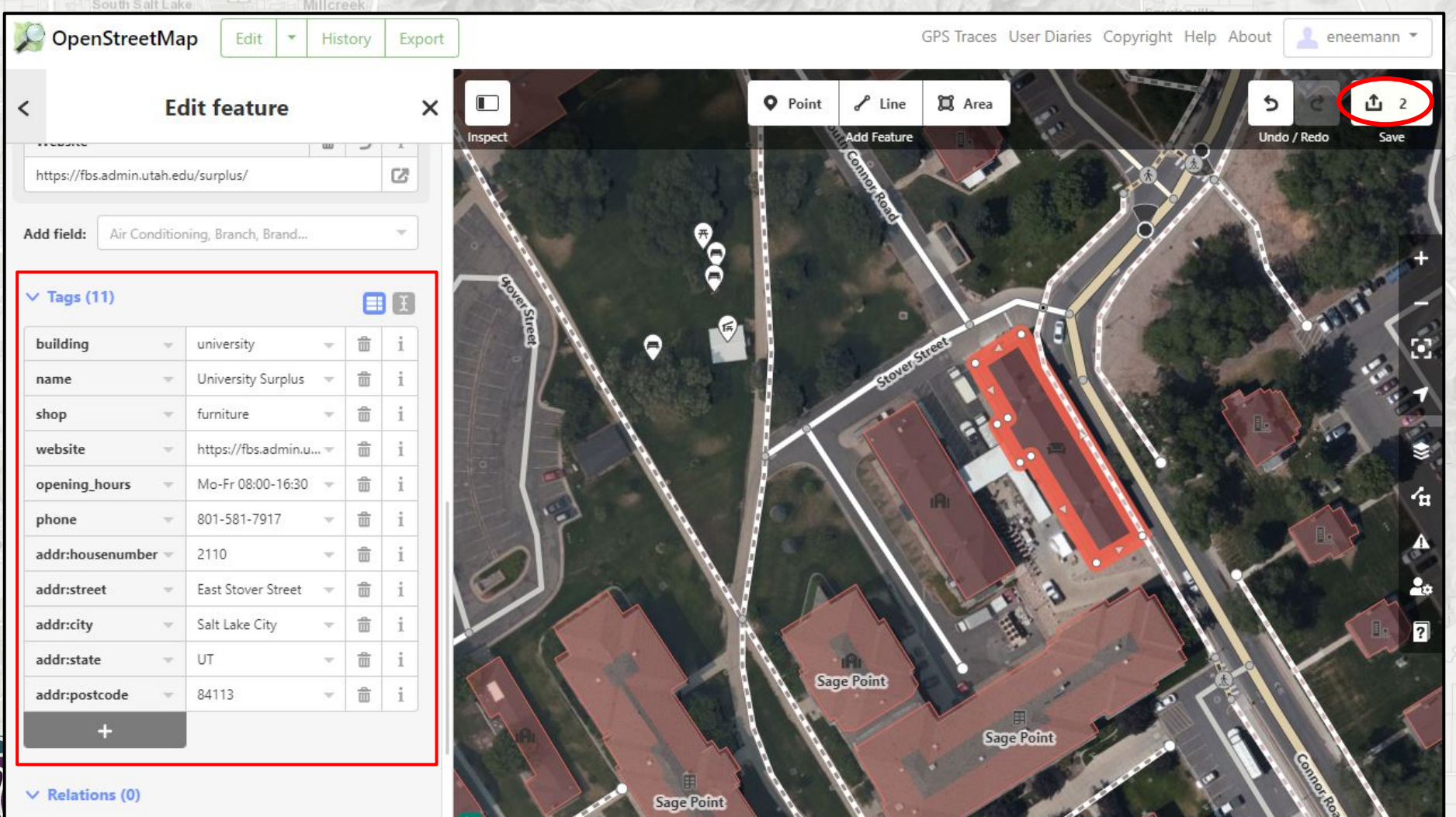

## **How to participate? - Map Roulette!**

### **Example 18 Tool that serves random micro-tasks for OSM data improvements**

**Exhibit Structures are created by users with specific tasks** with specific tasks with specific tasks with specific tasks with specific tasks with specific tasks with specific tasks with specific tasks with specific tasks

Center

**INSTRUCTIONS**<br> **Delevant tags, as necessary. Use the Wiki pages to guide** 

- https://wiki.openstreetmap.org/wiki/Key:building<br>• https://wiki.openstreetmap.org/wiki/Key:amenity
- 
- https://wiki.openstreetmap.org/wiki/Key:shop
- https://wiki.openstreetmap.org/wiki/Key:cuisine
- https://wiki.openstreetmap.org/wiki/Key:tourism

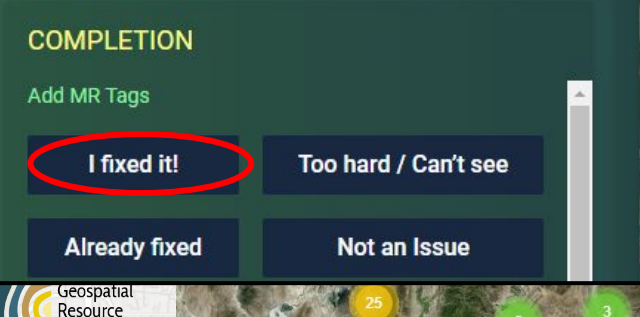

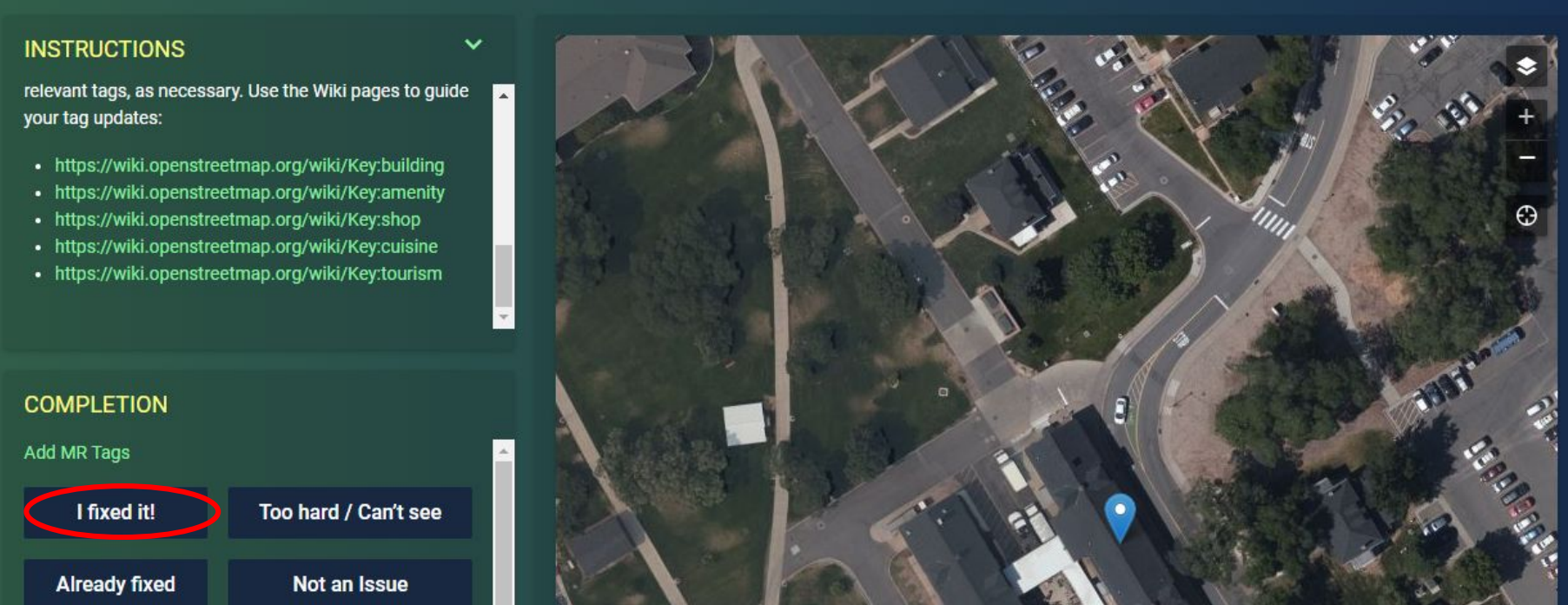

## **How to participate? - Map Roulette!**

**Please Confirm** 

- https://wiki.openstreetmap.org/wiki/Key:building<br>• https://wiki.openstreetmap.org/wiki/Key:amenity
- 
- https://wiki.openstreetmap.org/wiki/Key:shop
- https://wiki.openstreetmap.org/wiki/Key:cuisine
- https://wiki.openstreetmap.org/wiki/Key:tourism

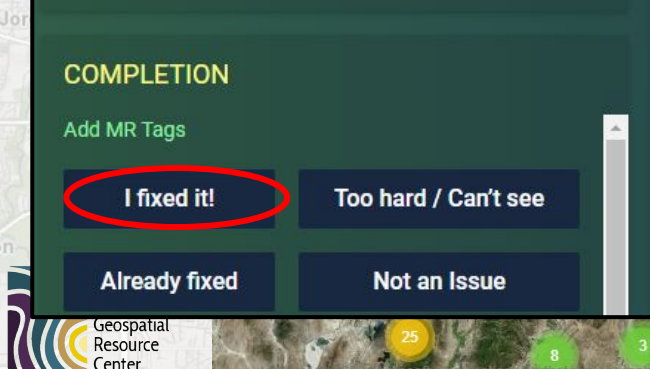

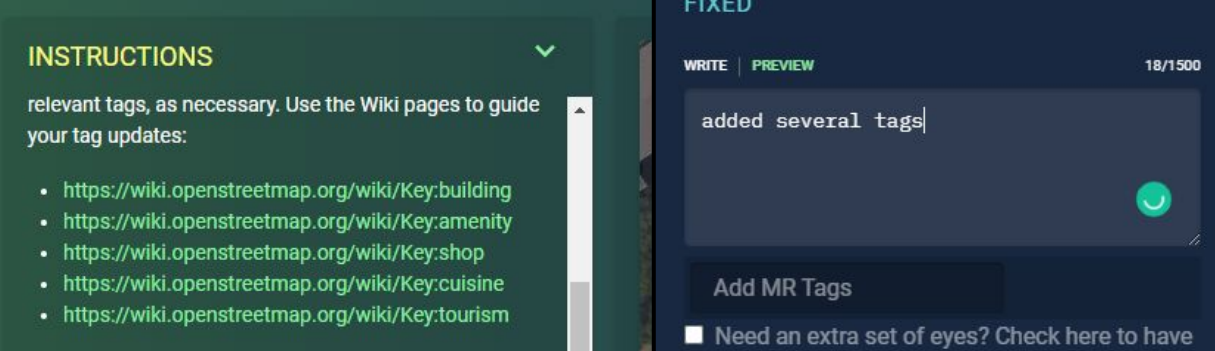

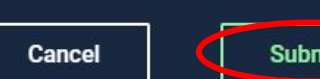

your work reviewed by a human

**Submit** 

Next task:  $\odot$  Random  $\odot$  Nearby

**View Task Instructions** 

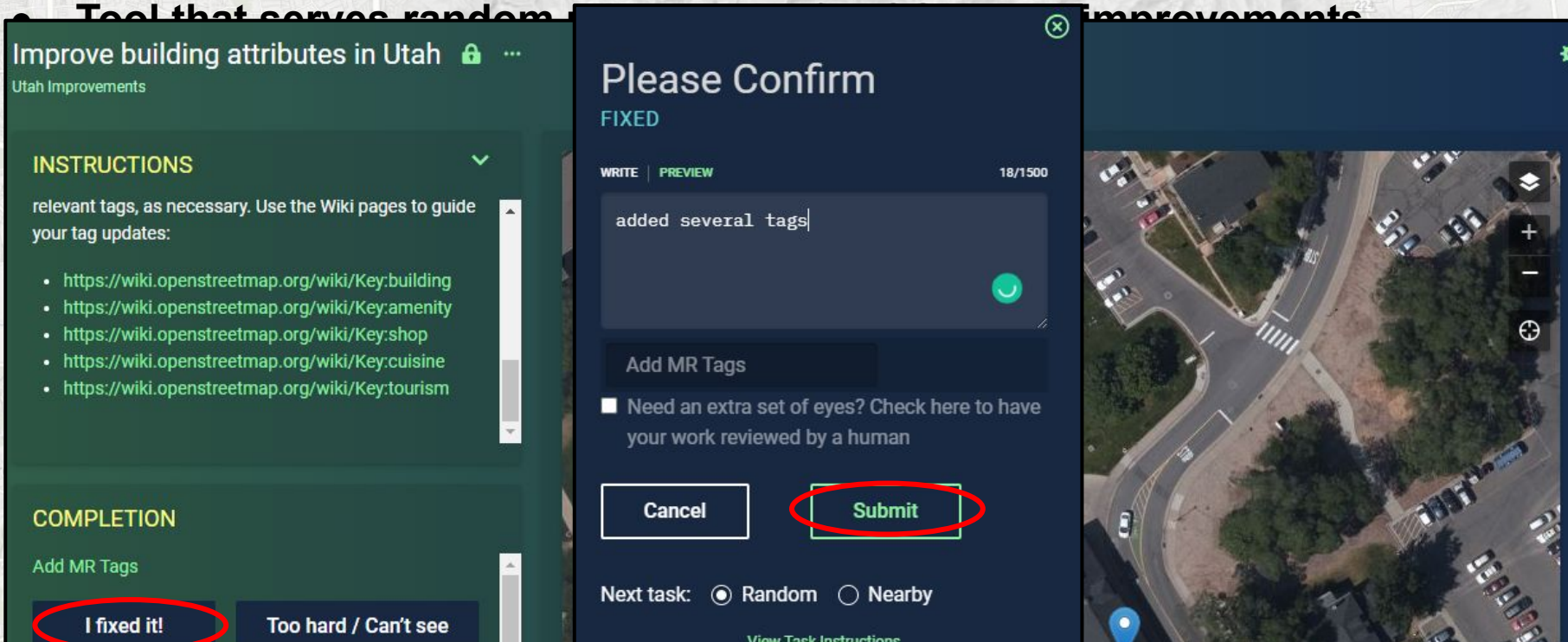

# **Final words**

- **● Explore the data!**
- **● Participate!**

South Salt Lake

- **○ Create an OSM account ○ Make edits and updates to improve the OSM data**
	- **■ It will appear in UGRC's data within ~2 weeks**
- **● Try the MapRoulette challenge! ● Have fun!**

Draper

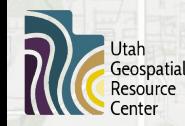

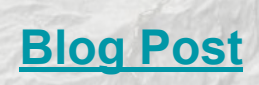

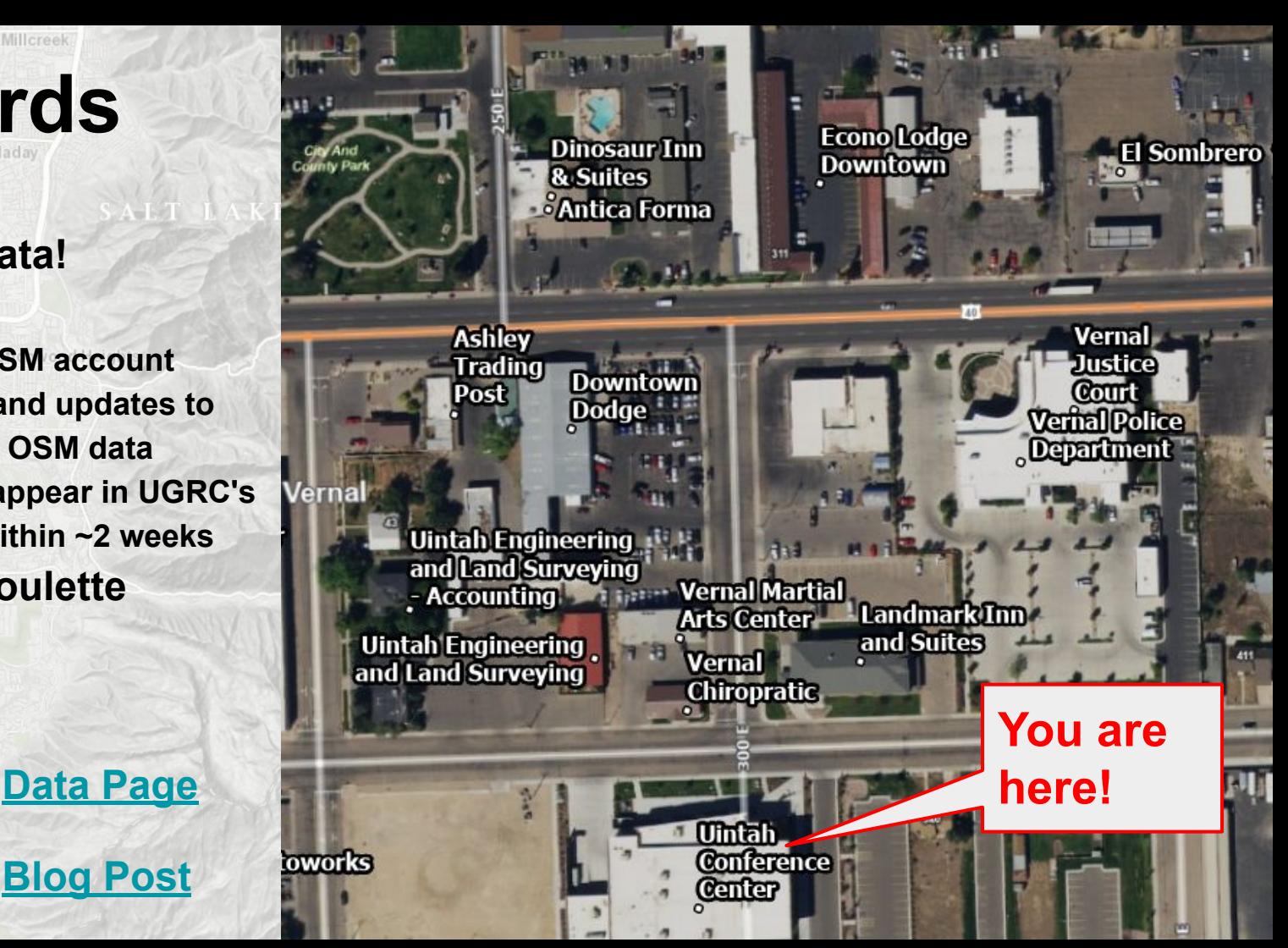

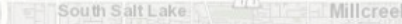

## **Questions?**

Murray

Jordan

Midvale

Sandy

**Utah** Geospatial **Resource Center** 

 $\mathbf G$ 

**Location matters** 

Draper

**Erik Neemann email: [eneemann@utah.gov](mailto:eneemann@utah.gov) times and twitter: [@Erik\\_UGRC](https://twitter.com/Erik_UGRC) [gis.utah.gov](http://gis.utah.gov)** gis.utah.gov

Park City

Snyderville

In terlaken

Mi dway